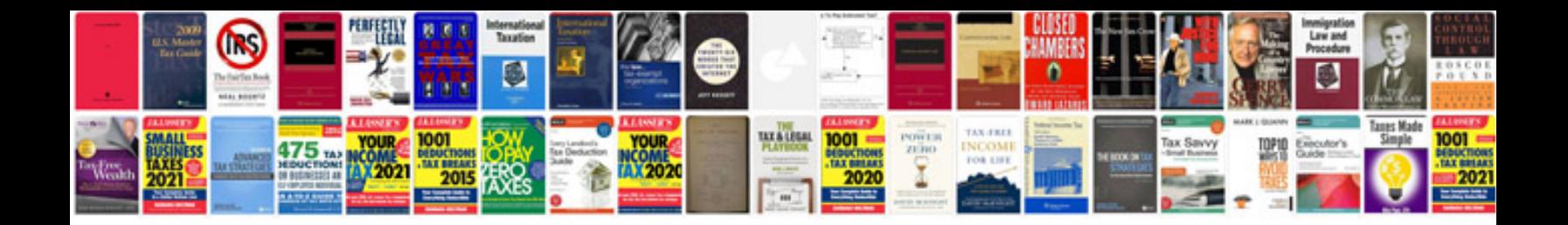

**Canon 24105 manual**

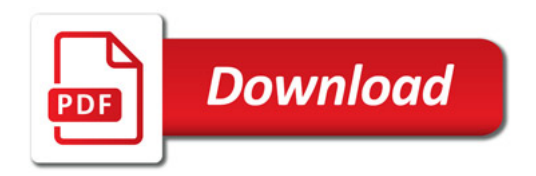

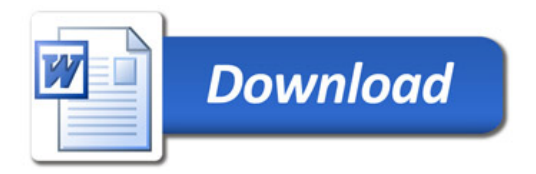